# Mobile Application Development

MAS 490: Theory and Practice of Mobile Applications

Professor John F. Clark

# What is Interface Builder?

- Interface Builder is a software development application for Apple's Mac OSX operating system.
- It is part of Xcode, the Apple developer's toolkit
- Interface Builder allows Cocoa and Carbon developers to create interfaces for applications using a graphical user interface (GUI).
- The resulting interface is stored as a .nib file, short for NeXT Interface Builder
- As of Xcode 4, Interface Builder is no longer a stand-alone application and is fully integrated into Xcode

# History of Interface Builder

- Interface Builder dates back to 1986. It was originally written in LISP, which is the second-oldest high-level programming language still in use. It was deeply integrated into the Macintosh toolbox in the days of Mac OS 8.
- It was introduced to Steve Jobs when he was running NeXT. By 1988 it was incorporated in NeXTSTEP.
- It was the first commercial application that allowed buttons, menus, and windows to be placed in an interface using a mouse.

# Tim Berners-Lee

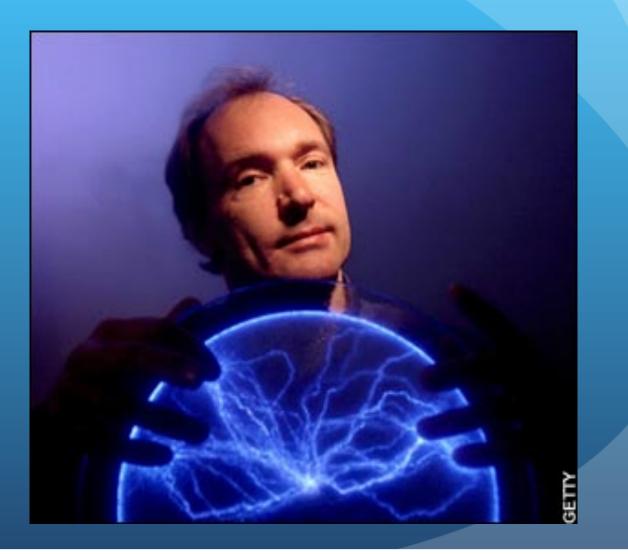

# Tim uses a NeXT computer to design the first web browser

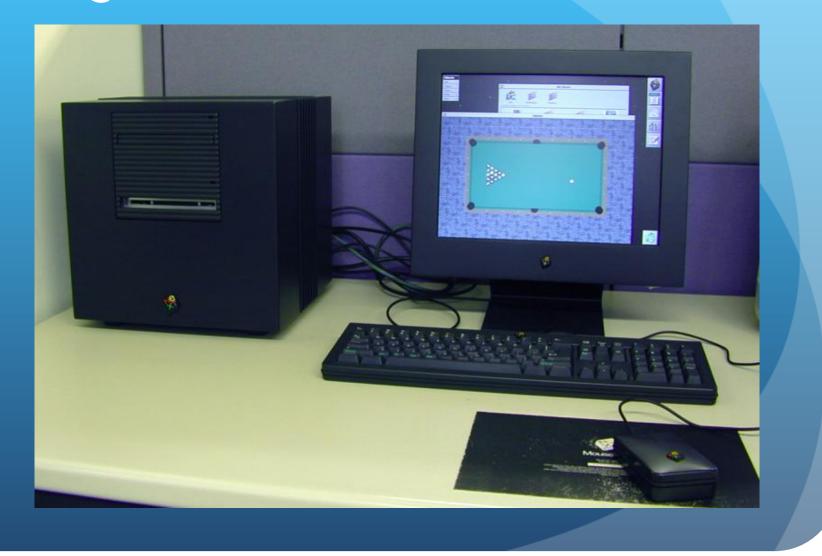

# NeXTSTEP Desktop

| The Part |              |                     |                                  |                                                                                                    |                                               |                                       |        |                          |            |
|----------|--------------|---------------------|----------------------------------|----------------------------------------------------------------------------------------------------|-----------------------------------------------|---------------------------------------|--------|--------------------------|------------|
| info     | . P.         |                     |                                  |                                                                                                    |                                               |                                       |        | Hal                      | boors      |
| File     |              |                     |                                  |                                                                                                    |                                               |                                       |        |                          |            |
| Edt      | P.           |                     | Disk E3                          | E                                                                                                    | File Viewe                                    |                                       |        | create                   |            |
| Disk     |              |                     | Eject #                          | -                                                                                                    | 161                                           |                                       |        | Cataghile                |            |
| View     |              |                     | Initialize                       | 285                                                                                                    | 1                                             |                                       | 72     | eof                      |            |
| Tools    | P.           |                     | Check for Disks                  |                                                                                                    |                                               |                                       | m l    | MagicCap<br>MagicDay     |            |
| Windo    | _            | <b>a</b>            | 2                                | paul                                                                                                    | Imp                                           | Loc                                   | alApps | netrifo-tail             | к.         |
| Servic   |              |                     |                                  |                                                                                                    |                                               |                                       | 1000   | nextdoom                 |            |
| Hide     | 8            |                     | 10                               |                                                                                                    |                                               |                                       |        | nerð admir<br>nerð-class |            |
| LogO     | ut q         |                     | $ \circ$                         |                                                                                                    |                                               |                                       |        | next-icon                |            |
|          |              |                     | Celeta                           | an and pushake on re                                                                                                    | note data                                     |                                       | 533.34 | next-jobs                |            |
|          |              | 44                  | 35 messages (60.2ME) - 3         | 10                                                                                                    | A4                                            |                                       |        | nerd mana<br>Next-PPI    | igers<br>P |
|          |              |                     | A4399 Jan 18 To                  |                                                                                                    | · 45                                          | - P                                   |        | nerd prog                |            |
|          |              |                     | 4402 Jan 18 El<br>4403 Jan 18 El |                                                                                                    |                                               | REN                                   | U.,    | nifp-hom                 | ebneur     |
|          |              | 6                   | 4404 Jan 18 El                   | Polande -                                                                                                    | paul                                          | Adv.Net                               | 40.47  | nugi<br>nuukvic          |            |
|          | 1            | Attributes inspecto | X0 19 10                         |                                                                                                    |                                               | +                                     |        | Own/Web                  |            |
|          | Amount of    |                     | 19 To                            | A Didavid                                                                                                    | E R Adv Network                               |                                       |        | pdo                      |            |
|          |              | ASIOUNS 4           | roughly                          | hard_disk.hdf                                                                                                    | AppMan diag                                   |                                       |        | ph7<br>procmail          |            |
|          | Const.       | 1                   | 100gray                          | mailtest                                                                                                    | P Apps<br>P A SoftPC local                    |                                       |        | PRite                    |            |
|          | 1000         | Adv.NetInfo.rtf     | 1 ago, 51                        | the news-archive                                                                                                    | r Barclays                                    | 1 B                                   |        | quickbase<br>Radium      | £          |
|          | \$633        |                     | low he's conture                 | The second second second second second second second second second second second second second second second se                                  | F. Dargains.Prop                              | 06                                    |        | -Thompso                 |            |
|          | Patte /t     | iome/paul           | - and a second                   | paul                                                                                                    | <ul> <li>Calendar</li> <li>CISMall</li> </ul> | 1 1 1 1 1 1 1 1 1 1 1 1 1 1 1 1 1 1 1 |        | SafetyNet                |            |
|          | 10000000     |                     | ought N                          |                                                                                                    | CISnews                                       |                                       |        | SarNet<br>uk-ne-6-ar     |            |
|          | 10000        |                     | much as<br>for relea             |                                                                                                    | T Cmos.nam                                    |                                       |        | uk-nav6-ut               |            |
|          | Link To      |                     |                                  |                                                                                                    | piedy". Rhapsody will be                      | e based initially on                  |        | uk-riders                |            |
|          | 1200         |                     |                                  |                                                                                                    | th NeXT, and with a deve                      |                                       |        | WebObier                 | che .      |
|          | Size:        | 30.2KB              | any of e                         |                                                                                                    | aded by Avadis Tevaniar                       | n, formerly head of                   |        | E E                      | CII)       |
|          | Owner:       | paul                | 12 E                             |                                                                                                    |                                               |                                       |        |                          | _          |
|          | Come I       | internet and        |                                  | I run on all current Power PC Macintoshes. The initial release for developers                                                                    |                                               |                                       |        | Name: Onn/H              | Veb.mbcx   |
|          | Group: wheel |                     |                                  | penStep API (Application Programming Interface), which is part of the<br>spending system, and the user interface also from NeXCTSTEP, with minor |                                               |                                       |        | Delete                   | C COLUMN   |
|          | _            | Permissions         | Changed ; plan for               | n the Macintosh System                                                                                                    | 7 interface. The full relea                   | ise of Rhapsedy                       |        | Leen                     |            |
|          |              |                     |                                  | her adaptations of the user interface, will include additional tookits from                                                                      |                                               |                                       |        | Open                     | Trans      |
|          | Read         | Y X X               | 121                              | a and the treat                                                                                                    | 11.12.1                                       |                                       |        | -                        |            |
|          | 100000       | Owner Group Other   | 56                               |                                                                                                    |                                               |                                       |        |                          |            |
|          |              |                     | read .                           |                                                                                                    |                                               |                                       |        |                          |            |
|          |              | Revet O             | e 1                              |                                                                                                    |                                               |                                       |        |                          |            |
|          | -            |                     |                                  |                                                                                                    |                                               |                                       |        |                          |            |
|          |              |                     |                                  |                                                                                                    |                                               |                                       |        |                          |            |

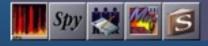

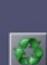

1100

#### How does it work?

- Interface Builder provides collections (or palettes) of user interface objects (text fields, data tables, sliders, and pop-up menus, for example) to the Objective-C programmer.
- The palettes are extensible, meaning you can customize and develop new objects that can be added to new or existing palettes.
- To build an interface, the developer just drags and drops objects into a window or menu. Actions that the objects can perform are connected to targets in the code and outlets (pointers) declared in the code are connected back to objects.

# How does it work? Part II

- Interface Builder saves an application's interface as a bundle that contains the interface objects and relationships used in the application.
- These objects are archived into either an XML file or a NeXT-style property list file with a .nib extension.
- Upon running an application, the proper NIB objects are unarchived, connected into the binary of their owning application, and awakened.
- NIBs are often referred to as *freeze dried* because they contain the archived objects themselves, ready to run.

# Basic Tools

Xcode developer environment
For writing code

- Interface Builder
  - GUI for designing interfaces
- Connections:
  - Xcode has IBOutlet and IBAction types to connect Interface Builder elements to code objects.

# Some User Interface (UI) Elements

NavigationController (optional)
ViewController
View
Image
Label
Button
TextField

# Varieties of "C" Code

- Objective-C basics:
  - Simple method, no parameters:
    - [robot stand];
    - robot.stand();
  - Method with one parameter:
    - [robot walkDistance:(int)distance];
    - robot.walk(int distance);
  - Method with two parameters:
    - [robot walkDistance:(int)distance inDirection: (float)direction];
    - robot.walk(int distance, int direction);

# View Controller

 Most interface logic belongs in a view controller subclass

• Event Driven

- Init/InitWithNibName:Bundle:
- ViewDidLoad
- ViewWillAppear:
- ViewDidAppear:
- ViewWillDisappear:
- ViewDidDisappear:

# Common Usage

#### ViewDidLoad

- Called once when view is finished initializing and is added to the view stack
- Use this for code that you want to run only once before the user sees anything
- Example:
  - Set the title of the view
  - [self setTitle:@"My View"];

## Common Usage, Part II

#### • ViewWillAppear

- Called just before the view becomes visible, can be called multiple times (back button)
- Use this for code that you want to run every time the view is displayed
- Example:
  - Reload a page's dynamic contents
  - [self setViewCounter:viewCounter + 1];
  - self.counterLabel.text = self.viewCounter;

# Common Usage, Part III

- ViewDidDisappear
  - Called after the view becomes invisible, can be called multiple times
  - Use this for code that you want to run every time the view is gone
  - Example
    - Stop refreshing a timer
    - [self stopMyTimer];

#### A More Complicated Example

- Let's suppose a View Controller contains six labels.
  - The content of three of the labels is dynamic and could be longer than one line.
  - The code must resize the labels and move down the remaining labels.

```
// Category for UIView
@interface UIView (UIKitExtensions)
- (void)moveDown:(int)pixels;
- (void)updateSize:(CGSize)newSize;
@end
```

```
@implementation UIView (UIKitExtensions)
```

```
- (void)moveDown:(int)pixels {
    self.frame = CGRectMake
(self.frame.origin.x, self.frame.origin.y +
pixels, self.frame.size.width, self.frame.size.height);
}
```

```
- (void)updateSize:(CGSize)newSize {
    self.frame = CGRectMake
(self.frame.origin.x, self.frame.origin.y, newSize.width,
newSize.height);
}
```

@end

int labelWidth = challenges.frame.size.width; int labelHeight = challenges.frame.size.height; int extraHeight = 0; int labelMaxHeight = 2000; int originalHeight; UIFont \*font = challenges.font; CGSize size;

challenges.text = issue.challenges; contributingFactors.text = issue.contributingFactors; consequences.text = issue.consequences;

// update next label
extraHeight += size.height - originalHeight;
[contributingFactorsHeader moveDown:extraHeight];
[contributingFactors moveDown:extraHeight];

//...continued

// update next label
extraHeight += size.height - originalHeight;
[consequencesHeader moveDown:extraHeight];
[consequences moveDown:extraHeight];